## <<VISUAL FOXPRO >>>

书名:<<VISUAL FOXPRO程序设计实验指导与习题解答>>

- 13 ISBN 9787560835105
- 10 ISBN 7560835104

出版时间:2007-2

页数:165

274000

extended by PDF and the PDF

http://www.tushu007.com

## <<VISUAL FOXPRO >>>

visual FoxPro $\infty$ 

Visual FoxPro

Visual FoxPro Visual FoxPro

## <<VISUAL FOXPRO

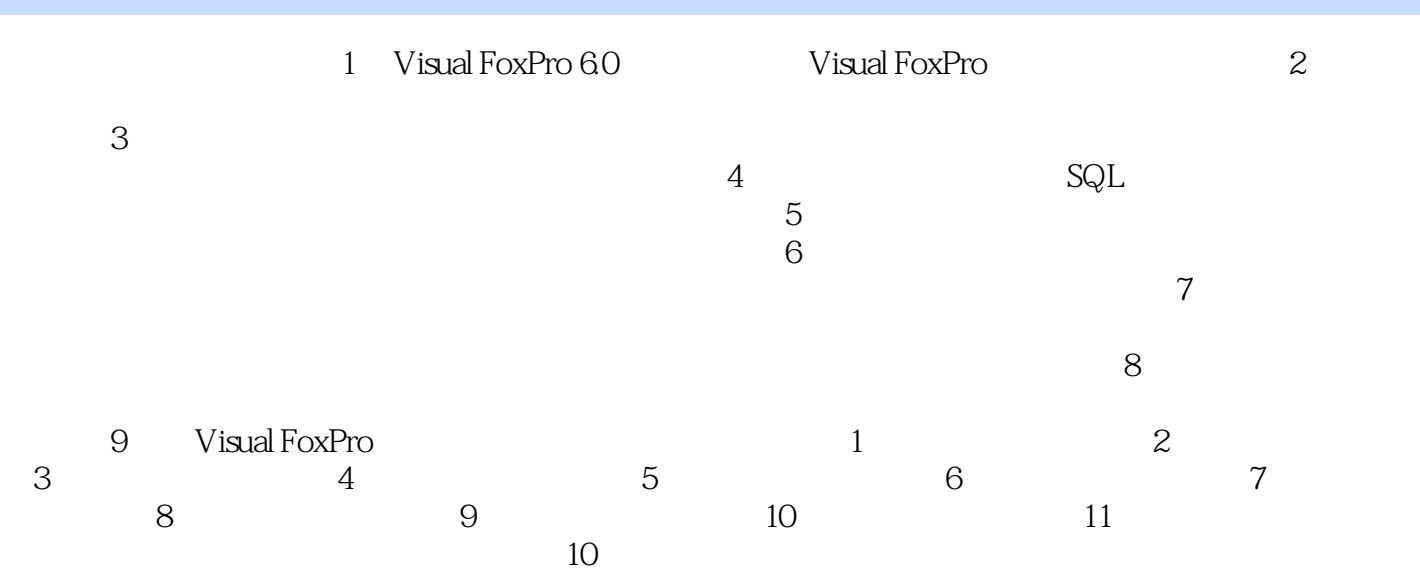

## <<VISUAL FOXPRO >>>

本站所提供下载的PDF图书仅提供预览和简介,请支持正版图书。

更多资源请访问:http://www.tushu007.com